## Schoology Support – Secondary Student Log In Sign into Schoology through Microsoft Office 365

| 1. Using a web browser, such as Edge,<br>Chrome or Firefox |                                                                                                    |
|------------------------------------------------------------|----------------------------------------------------------------------------------------------------|
| 2. In the address bar of your browser,                     | Edge                                                                                                    |
| type in office365.uticak12.org                             | $\leftarrow$ $\rightarrow$ $\circlearrowright$ $\textcircled{O}$ $\textcircled{O}$ $\r{O}$ $\r{O}$ $$ |
|                                                            | Chrome                                                                                                    |
|                                                            | ← → C ☆ 📑 office365.uticak12.org                                                                                                    |
|                                                            | Firefox                                                                                                    |
|                                                            |                                                                                                    |
|                                                            | ( office365.uticak12.org                                                                                                    |
|                                                            |                                                                                                    |
| 3. On the Microsoft Sign In page,                          | Microsoft                                                                                                    |
| type in your UCS email address.                            |                                                                                                    |
|                                                            | Sign in                                                                                                    |
| 4. Click on <mark>Next</mark>                              |                                                                                                    |
|                                                            | username@stu.uticak12.org                                                                                                    |
|                                                            | No account? Create one!                                                                                                    |
|                                                            | Can't access your account?                                                                                                    |
|                                                            | Sign-in options                                                                                                    |
|                                                            | Next                                                                                                    |
| 5. You will see this page as your Office                   |                                                                                                    |
| 365 account is loading.                                    | Microsoft                                                                                                    |
|                                                            |                                                                                                    |
|                                                            | Taking you to your<br>organization's sign-in page                                                                                                    |
|                                                            |                                                                                                    |
|                                                            |                                                                                                    |
|                                                            | Cancel                                                                                                    |
|                                                            |                                                                                                    |
|                                                            |                                                                                                    |
|                                                            |                                                                                                    |
|                                                            |                                                                                                    |

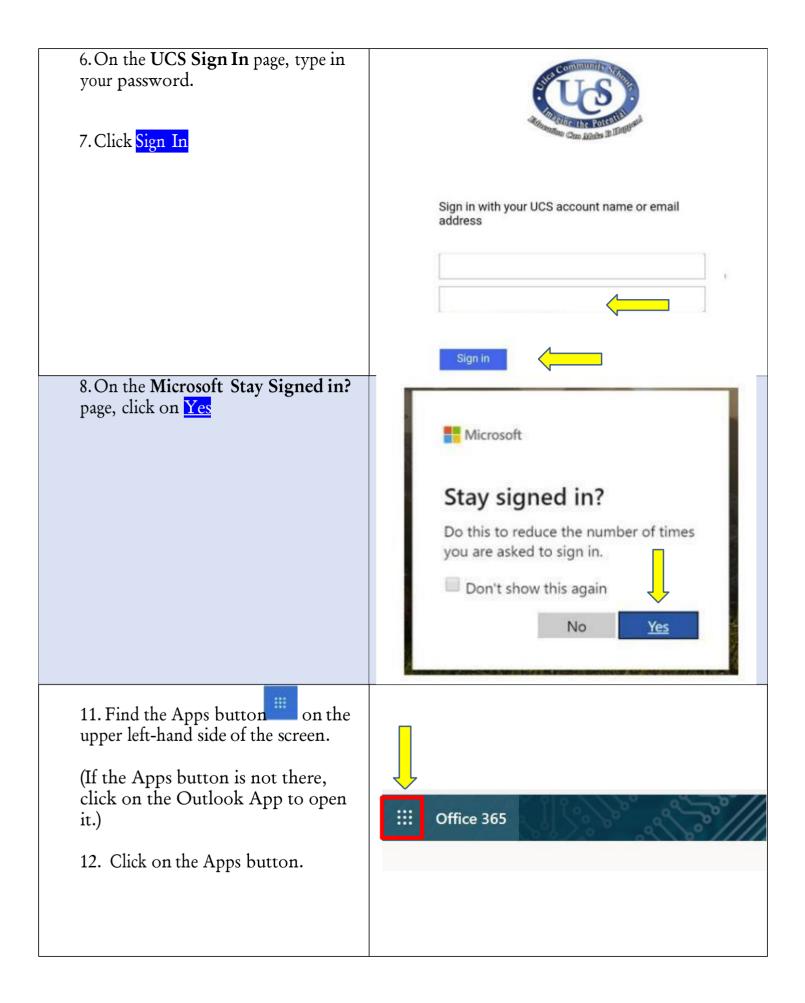

| 13. Once you click on the Apps<br>button, a list of applications you have<br>access to through Office 365 are<br>listed. Some of the apps include,     | ···· Office 365 →                                 |  |
|----------------------------------------------------------------------------------------------------|---------------------------------------------------|--|
| Word, Excel, PowerPoint, etc                                                                                                    | Apps                                              |  |
| By clicking on All apps, you will view<br>additional applications associated to<br>your Office 365 account.                                            | Outlook OneDrive   Word Excel                     |  |
| 14. Click All apps                                                                                                    | PowerPoint OneNote SharePoint Teams               |  |
|                                                                                                    | Sway                                              |  |
|                                                                                                    | All apps →                                        |  |
| 15. Under Admin selected apps, find the Schoology app.                                                                                                 | Eack                                              |  |
| 16. Click 🕲 Schoology On                                                                                                    | ,P Search all of your apps                        |  |
|                                                                                                    | Admin selected apps                               |  |
|                                                                                                    | S Schoology                                       |  |
|                                                                                                    | Office 365 apps                                   |  |
|                                                                                                    | Calendar                                          |  |
|                                                                                                    | Dynamics 365                                      |  |
|                                                                                                    | Excel                                             |  |
| 17. The Schoology Learning<br>Management System will open. This is                                                                                     | COURSES GROUPS RESOURCES GRADE REPORT             |  |
| considered the home page, which                                                                                                    | RECENT ACTIVITY COURSE DASHBOARD                  |  |
| includes, RECENT ACTIVITY and the COURSE DASHBOARD.                                                                                                    | Post: Event                                       |  |
|                                                                                                    | gy account through Microsoft Office 365. To learn |  |
| how to navigate through your Schoology account, please reference<br>www.uticak12.org/online learning and view the Schoology Support-Navigation Through |                                                   |  |
| Schoology.                                                                                                    |                                                   |  |